## WEB 入力後の内容確認・印刷の操作例

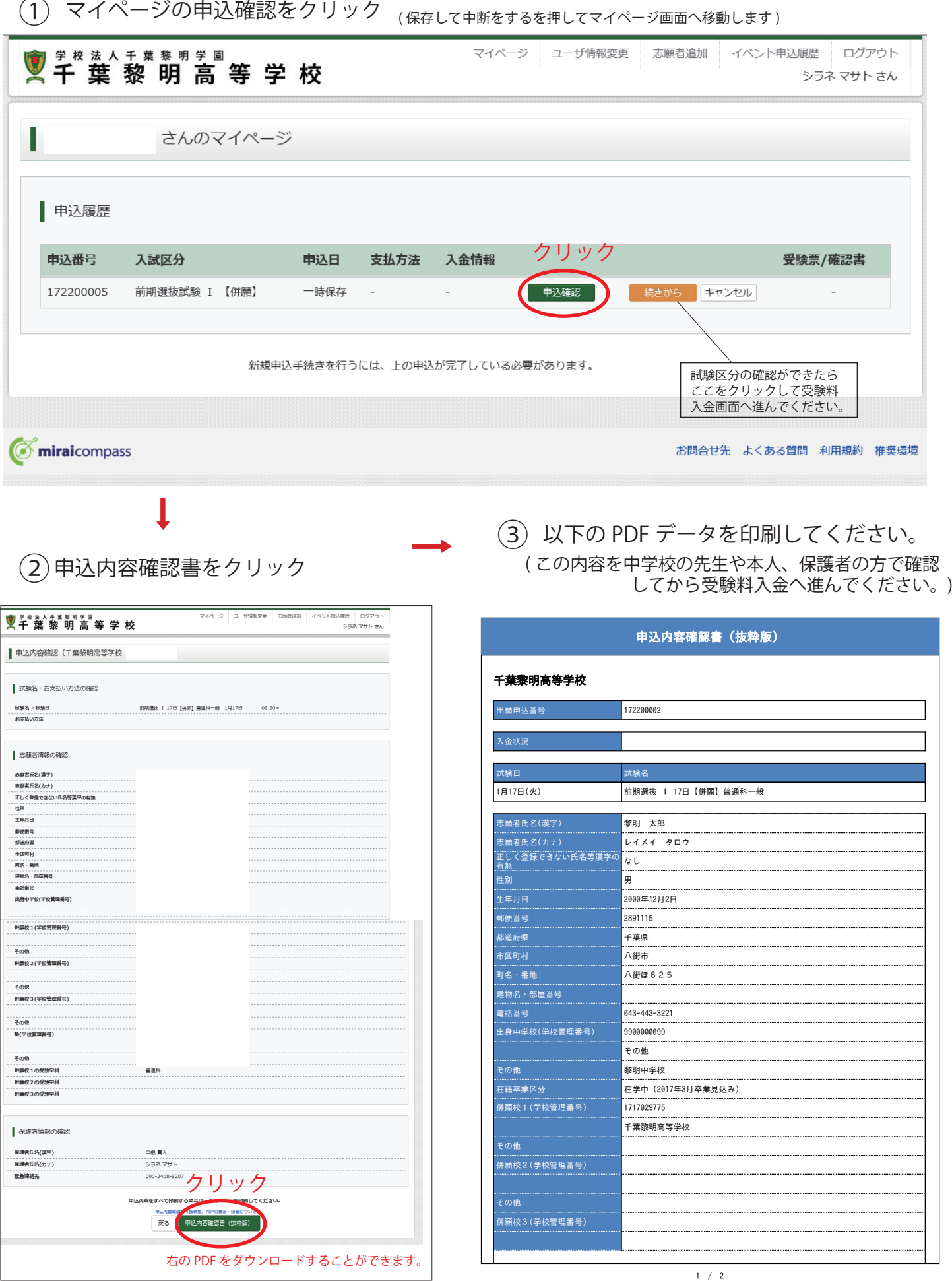

( この内容を中学校の先生や本人、保護者の方で確認 してから受験料入金へ進んでください。)